## GUÍA PARA PRESENTAR Y CONFIRMAR LA PLAZA EN COLEGIOS MAYORES, PROCESO DE ADMISIÓN DE PLAZA CURSO 2024-25

## **INTRODUCCIÓN.‐**

**Para el proceso de ADMISIÓN DE PLAZA (curso 2024‐25) en los Colegios Mayores de la Universidad de Zaragoza, la tramitación se va a realizar telemáticamente:**

**El proceso por parte del estudiante consiste en dos partes:**

- **1. Presentación de la solicitud.**
- **2. Confirmación a la plaza y pago.**

## **1 PRESENTACIÓN DE LA SOLICITUD:**

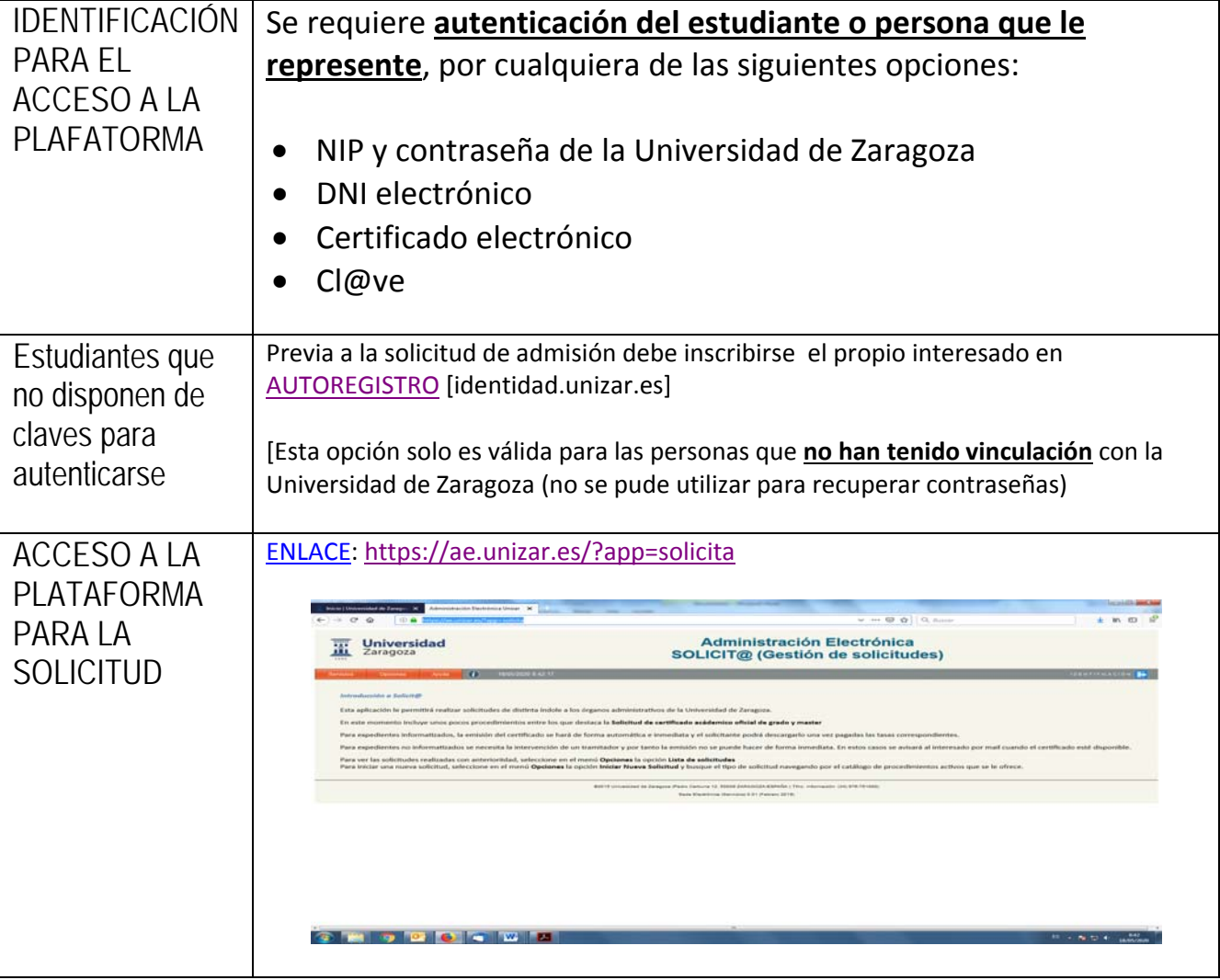

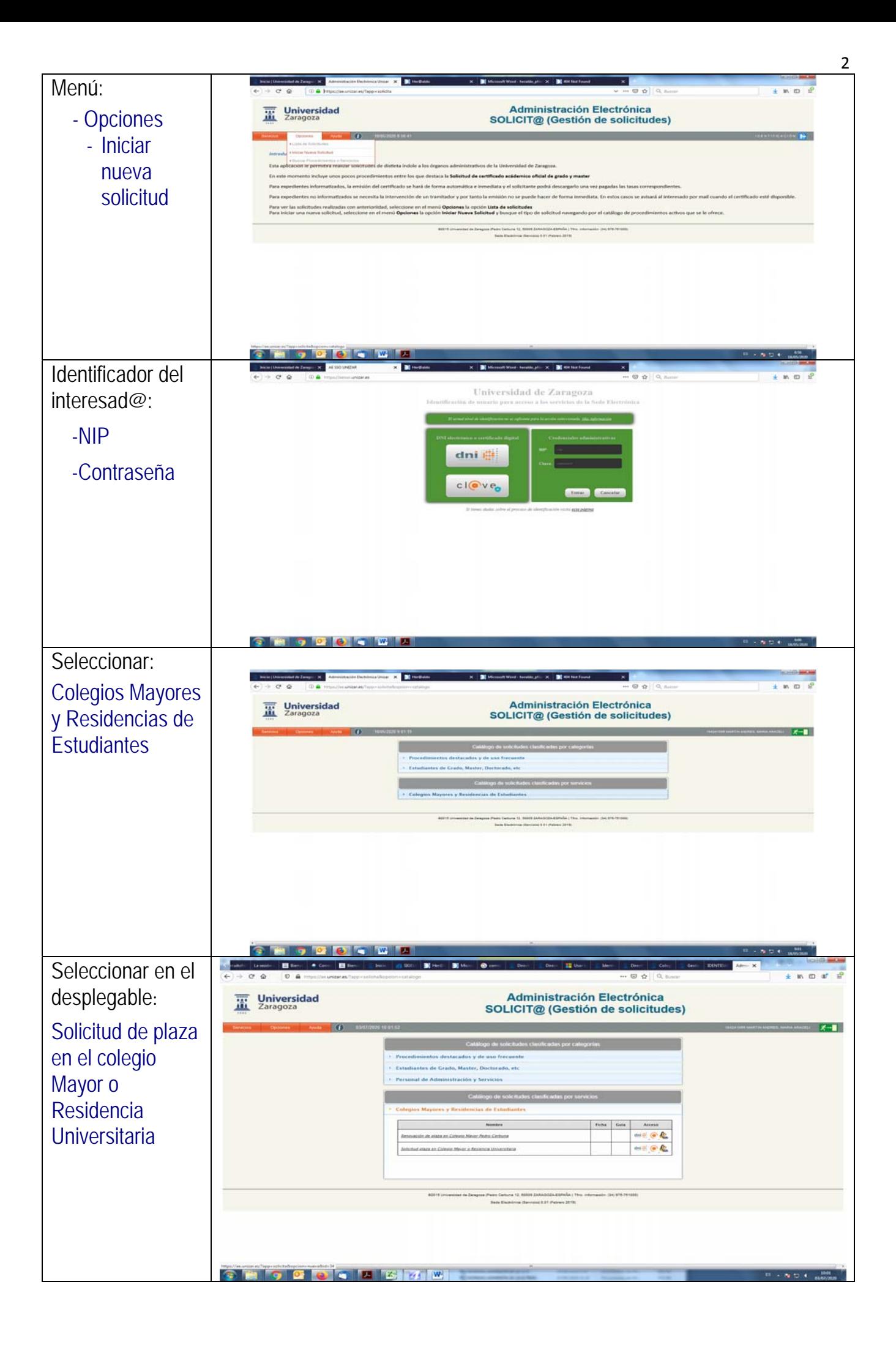

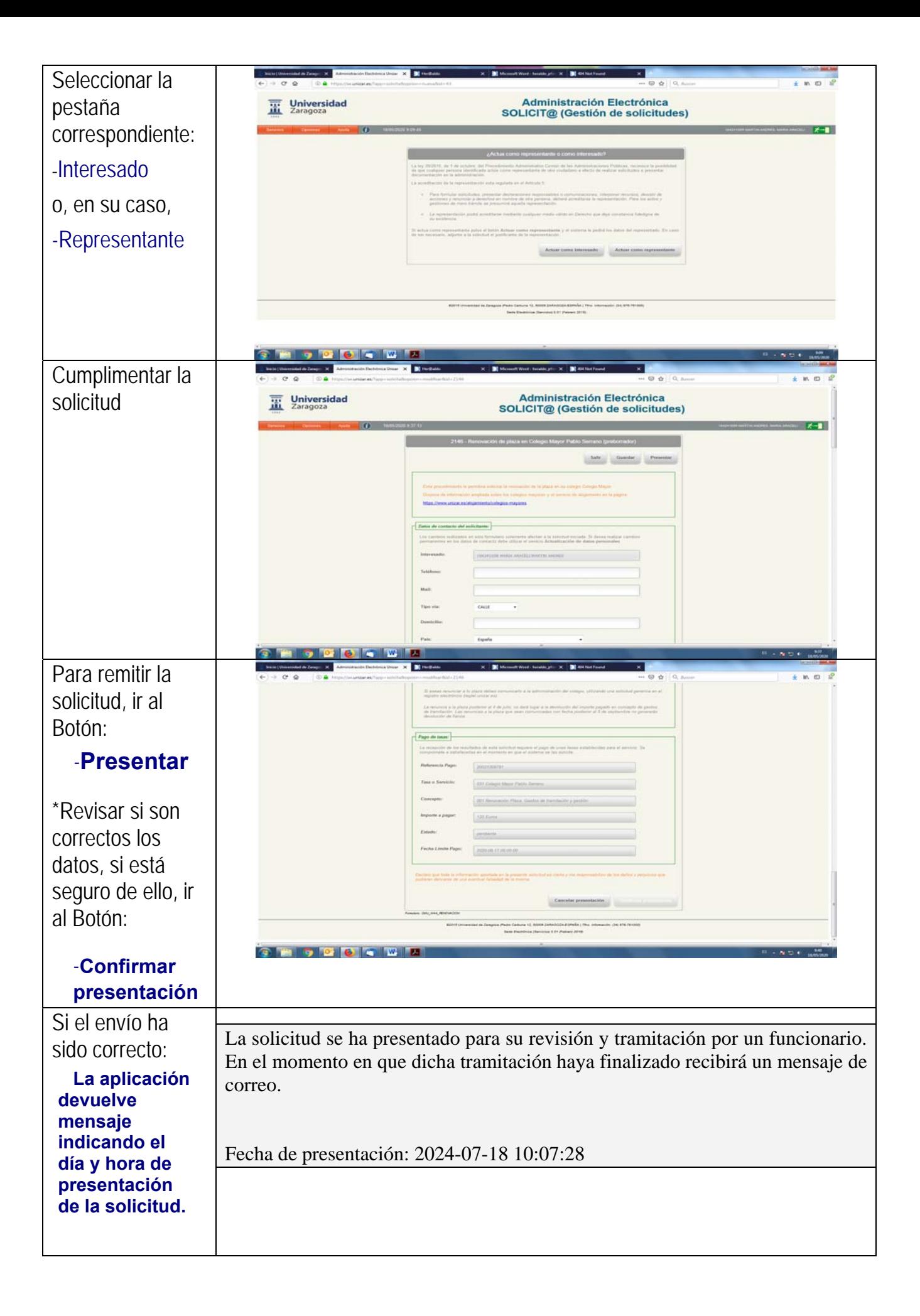

## **2.CONFIRMACIÓN A LA PLAZA Y PAGO:**

Finalizado el plazo de solicitud de admisión y publicado el listado de admitidos:

El/la colegial que haya sido admitid@ recibirá un e‐mail para que pueda realizar el pago mediante tarjeta bancaria a través de TPV

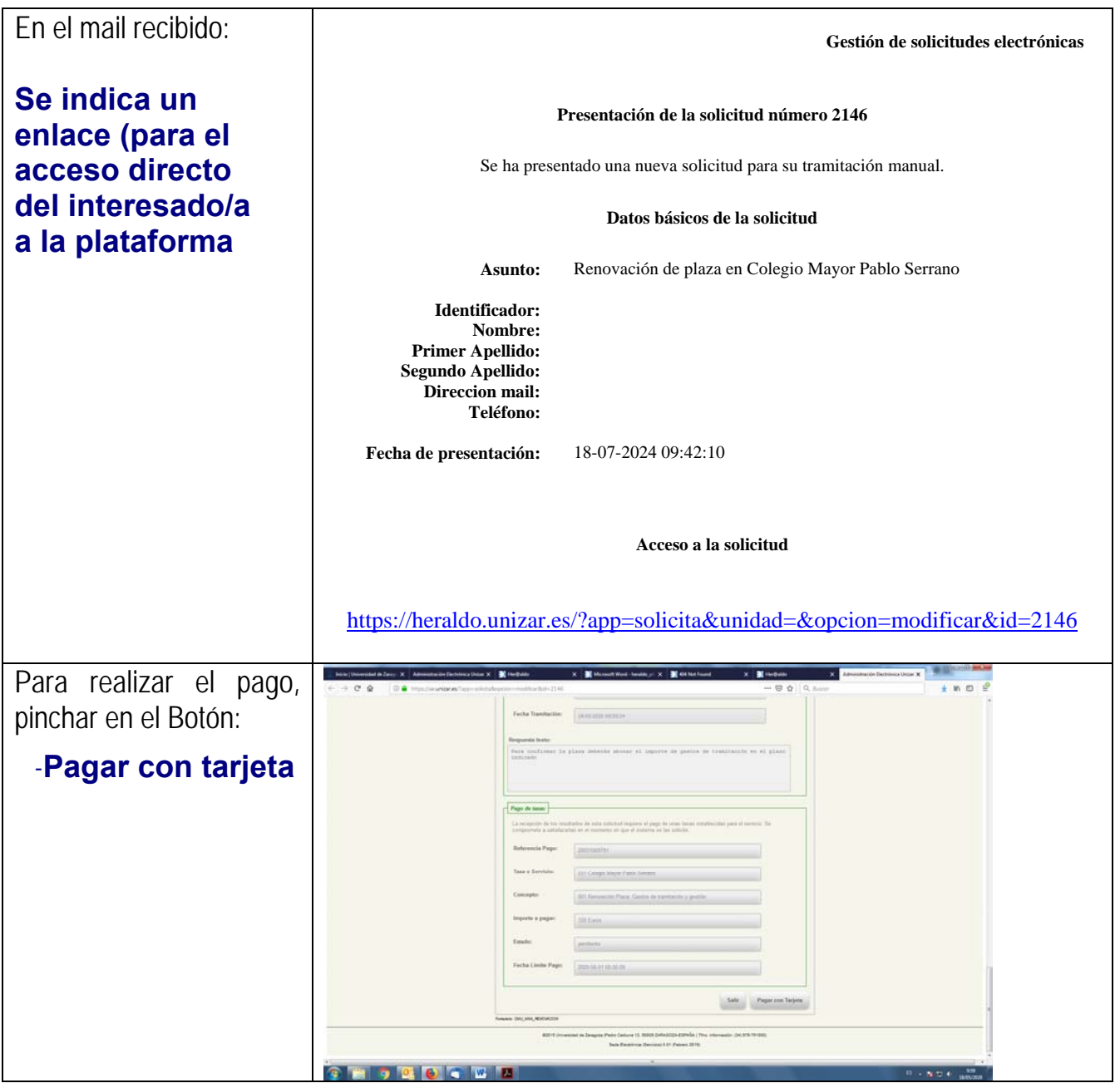

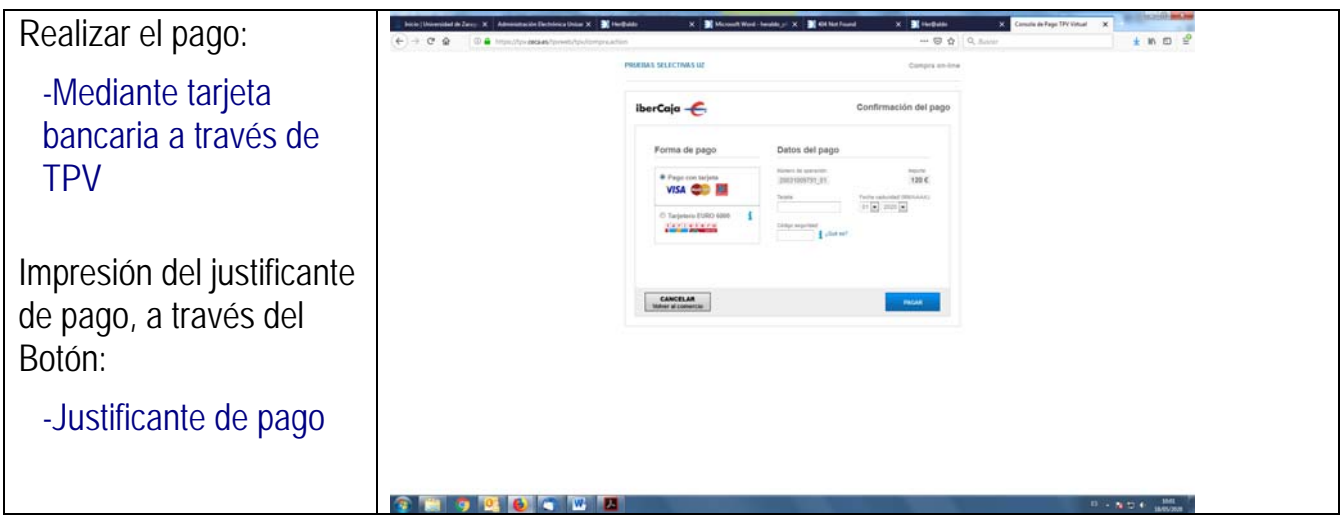